## 1)**Voilà – Website customization**

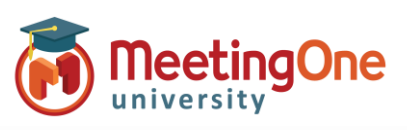

## **How do I update my website?**

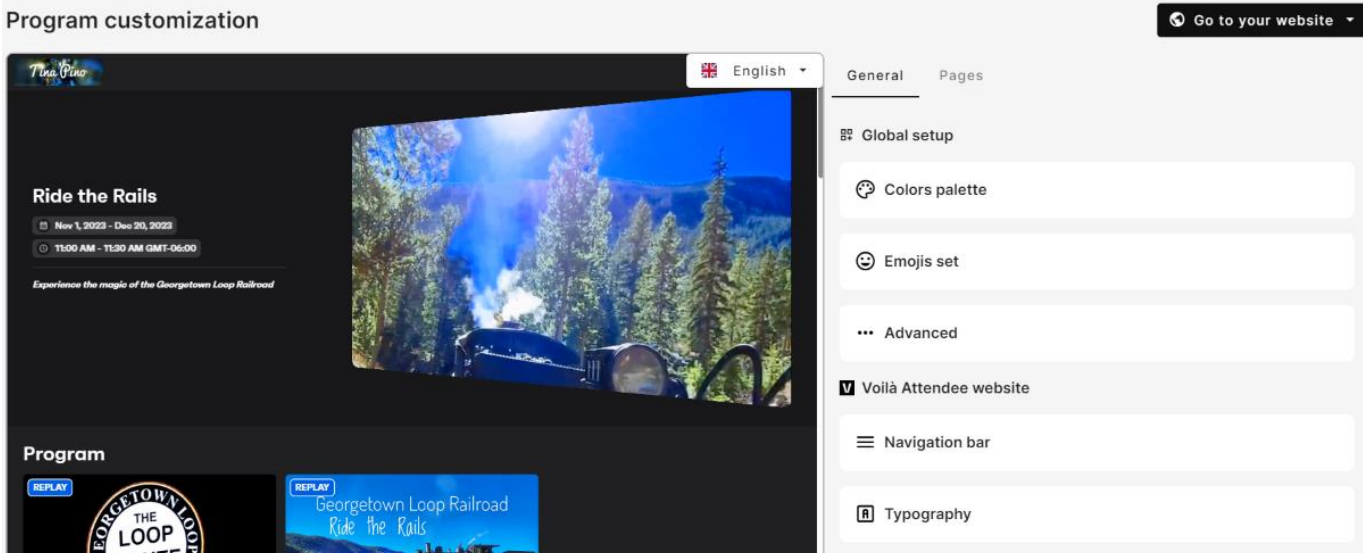

Once you have created your program, you will have access to the "Website customization" section. Here you will find a customizable a web page that you will send to your attendees.

As you edit the web page you will see your changes live in the preview window. You can also go to your website at any time to view.

General tab:

- Customize the navigation bar to add your branding.
- Customize colors, fonts, and emojis.

Pages tab:

- Customize your banner.
- Add images, video, text.
- Manage content and sections.

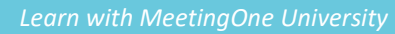